Russian Journal of Organic Chemistry, Vol. 40, No. 8, 2004, pp. 1214-1215. Translated from Zhurnal Organicheskoi Khimii, Vol. 40, No. 8, 2004, pp. 1261-1262.

Original Russian Text Copyright © 2004 by Novokshonova, Medvedeva, Afonin, Safronova.

**SHORT COMMUNICATIONS** 

## **Unusual Dimerization of Ascetylene** y-Hydroxyaldehydes

I.A. Novokshonova, A.S. Medvedeva, A.V. Afonin, and L.P. Safronova

Faworsky Irkutsk Institute of Chemistry, Siberian Division, Russian Academy of Sciences, Irkutsk, 664033 Russia e-mail: amedved@irioch.irk.ru

Received April 20, 2004

Acetylene  $\gamma$ -hydroxyaldehydes add primary amines at the carbonyl group affording acetylene azomethines [1]. We unexpectedly found that reaction between 4-hydroxy-4-methyl-2-pentynal (I) with 2-amino-2-methyl-1-propanol (II) in CHCl<sub>3</sub> (25 $\degree$ C) instead of expected azomethine Me<sub>2</sub>C(OH)C=CCH=NC(Me<sub>2</sub>)CH<sub>2</sub>OH or the product of its intramolecular cyclization, the corresponding 1,3-oxazolidine, afforded azomethine of 1,3-dioxolan III in 70% yield  $(^1H$  NMR data). The chromatographic treatment on a column charged with SiO<sub>2</sub> provided dioxolan IV, product of  $\gamma$ -hydroxyaldehyde I dimerization formed in keeping with assumed scheme. The structure of dioxolan IV was proved by IR and NMR spectroscopy (HMBC, HSAQ).

The reaction readily occurred also in the presence of catalytic amounts (5 mol%) of 2-amino-2- methyl-1propanol, 2-aminopyridine, or triethylamine. The most efficient was 2-aminopyridine that ensured a quantitative yield of the product. At the use of microwave irradiation the dimerization is strongly accelerated ( $2 h$  at  $25^{\circ}$ C or 2 min at microwave irradiation in an unmodified microwave oven of 700 W power). 2-(1-Propynyl)-1,3dioxolan described in the literature was obtained in 22% yield by addition of ethylene glycol to 1-methoxybut-1en-3-yne catalyzed by sodium glycolate [2].

 $[2-(3-Hydroxy-3-methylbut-1-ynyl)-5,5$ dimethyl[1,3]dioxolan-4-ylidene]acetaldehyde (IV). A

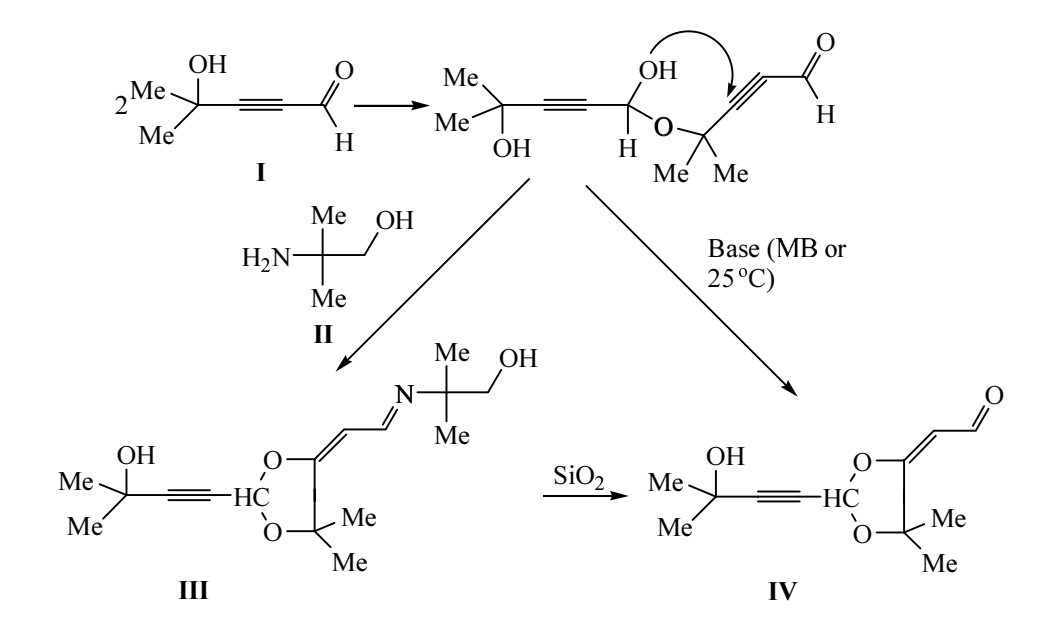

solution of 0.57 g (5 mmol) of aldehyde (I) and 0.45 g (5 mmol) of 2-amino-2-methyl-1-propanol in 5 ml of  $CHCl<sub>3</sub>$  was kept at room temperature for 2 h. On removing the solvent the residue  $(0.97 g)$  was subjected to column chromatography (SiO<sub>2</sub>, CHCl<sub>3</sub>-CH<sub>3</sub>OH, 30:1). We obtained 0.51  $g$  (52%) of dioxolan IV as oily liquid. IR spectrum, v, cm<sup>-1</sup>: 1650 (CH=O, C=CH), 2245 (C=C), 3400 (OH). <sup>1</sup>H NMR spectrum of Z-isomer,  $\delta$ , ppm: 1.45 s and 1.59 s [6H,  $(CH_3)$ ], 1.55 s [6H,  $(CH_3)$ , COH], 2.65 br.s (1H, OH), 5.08 d (1H, =CH,  $3J8.0$  Hz), 6.11 s  $(1H, H^2)$ , 9.92 d (1H, CH=O). <sup>13</sup>C NMR spectrum,  $\delta$ , ppm: 25.32 and 26.43 [(CH<sub>3</sub>),], 30.83 [(CH<sub>3</sub>), COH], 64.84 (C<sup>3'</sup>), 75.22 (C<sup>T</sup>), 83.82 (C<sup>5</sup>), 93.56 (C<sup>2</sup>), 95.44 (C<sup>2</sup>), 98.53 (=CH), 175.13 (C<sup>4</sup>), 189.41 (CH=O). <sup>1</sup>H NMR spectrum of *E*-isomer,  $\delta$ , ppm: 1.37 s and 1.48 s [6H, (CH<sub>3</sub>),], 1.67 s

[6H,  $(C_1, C_2)$ , COH], 5.59 d (1H, =CH,  $3J8.0$  Hz), 6.08 s (1H, H<sup>2</sup>), 9.76 d (1H, CH=O). Found, %: C 64.40; H 7.50. C<sub>12</sub>H<sub>16</sub>O<sub>4</sub>. Calculated, %: C 64.27; H 7.19.

IR spectrum was recorded on spectrophotometer Specord 75IR. <sup>1</sup>H and <sup>13</sup>C NMR spectra were registered on spectrometer Bruker DPX-400, internal reference HMDS, solvent CDCl<sub>3</sub>. As sorbent for column chromatography was applied silica gel Merck 60 (70–230 mesh).

## **REFERENCES**

- 1. Medvedeva, A.S., Safronova, L.P., Chichkareva, G.G., and Voronkov, M.G., Izv. Akad. Nauk, SSSR, Ser. Khim., 1976, p. 121.
- 2. Volkov, A.N. and Khudyakova, A.N., Zh. Org. Khim., 1975, vol. 11, p. 43.